## **تحديثات على نظام اإلشراف التربو ي:**

## ا<br>المعلم **اول: ربط [الزياراتاملدرسيةبالزيارةالفنية:](https://t.me/y66606_dt)**

**يتم إدخال الزيارةاملدرسيةثم يتم تفعيل إضافةاملستفيدين للزيارة.**

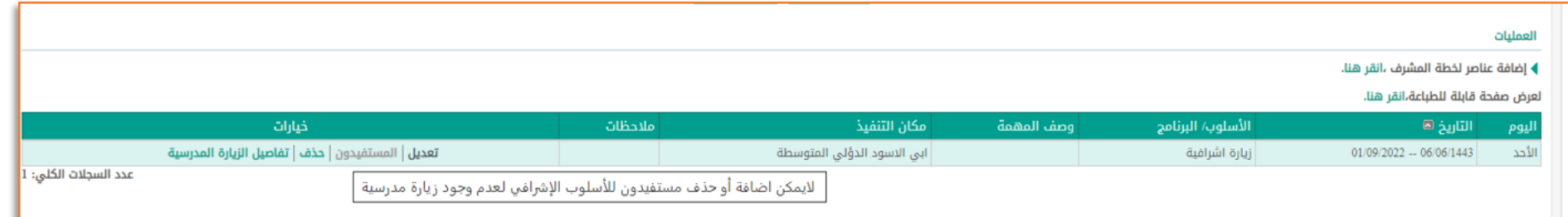

**ا ثانيا: أرشفةالزيارة)اعتماد( بعد عشرة أيام من تاريخ الزيارةفي حال لم تلقائيا تؤرشف من قبل املشرف التربوي. ا**

لعرض صفحة قابلة للطباعة،انقر هنا.

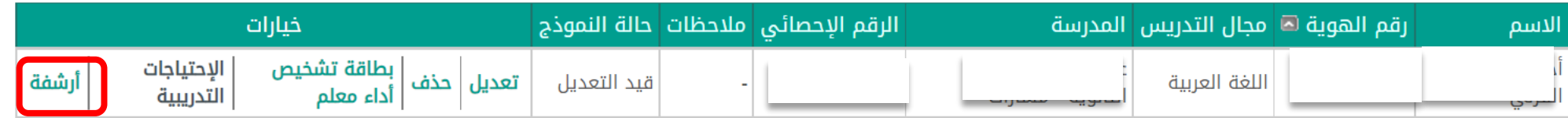

عدد السجلات الكلى: 1

**ثالثا: اإلطالع على جميع زيارات املعلم التيتم إعدادهامن املشرفين السابقين فيآخرعامين ) السجل التراكمي(.**

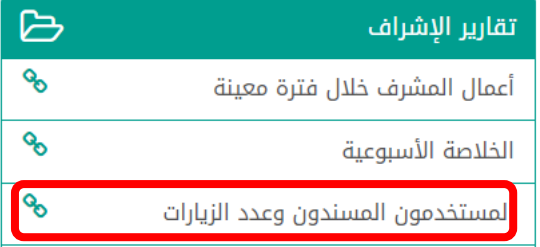

## **ا رابعا : تقريرالحتياجاتالتدريبية على مستوى مكتبالتعليم .**

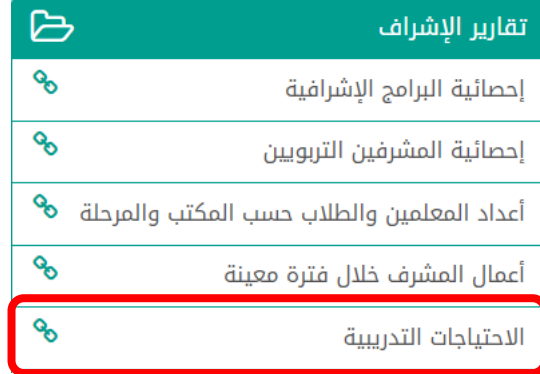

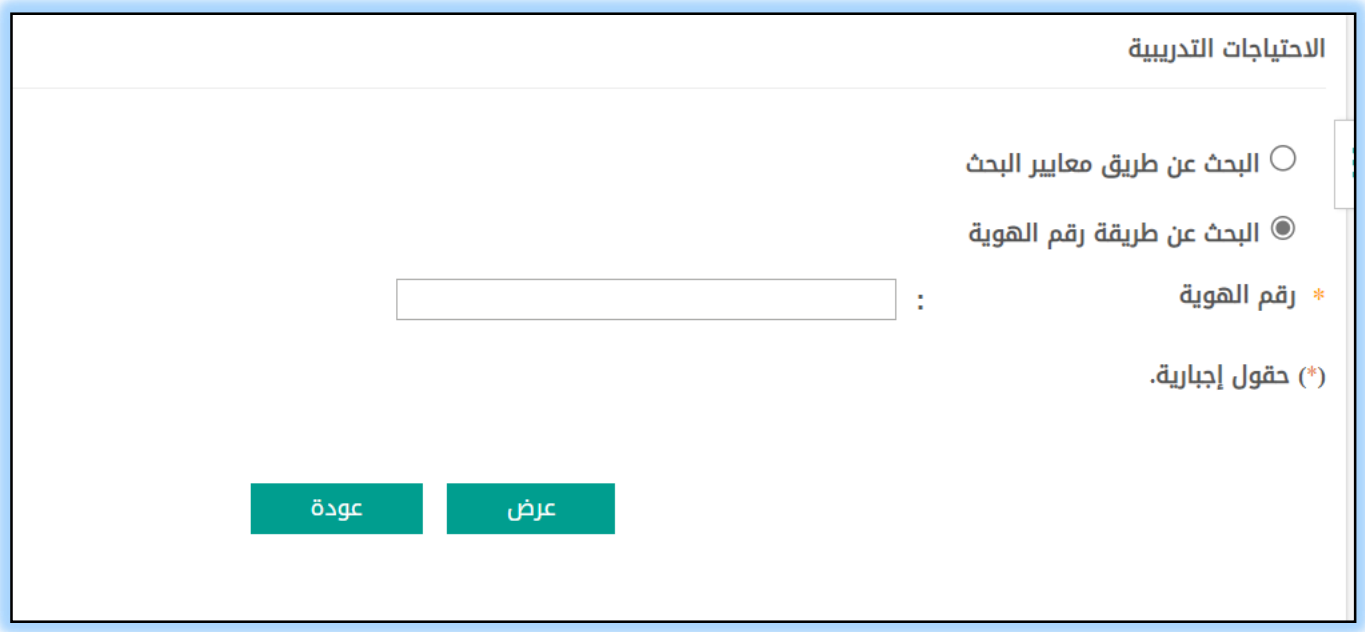